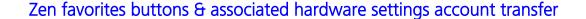

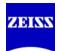

Zen 2 has 2 file locations needed to get the favorites buttons transferred to other accounts. The files need to be copied into the same corresponding folder into other users accounts.

## They are:

## 1.) The Hardware Settings files

The hardware settings files with extension .czhws which the buttons are associated with:

These files are I assume in the "MASTER ACCOUNT" under user: Documents\Carl Zeiss\ZEN\Documents\Hardware Settings

The .czhws files must be directly inside the Hardware Settings folder and not nested one folder level deeper or they will not be seen by Zen.

## 2.) The Favorites Buttons

The buttons themselves as part of the software configuration settings:

In the file named: InitializationSettings.config

Located at: USERNAME\AppData\Roaming\Carl Zeiss\ZEN\DefaultWorkspace

## 3.) Possible error

If you copy these to the other users and get an error at Zen startup in these new user accounts that points to the following file: ServiceInitializationSettings.config

It is here C:\ProgramData\Carl Zeiss\ZEN

You should edit this file from your "Master" admin account and edit it's permissions so that all users have full access to the file.

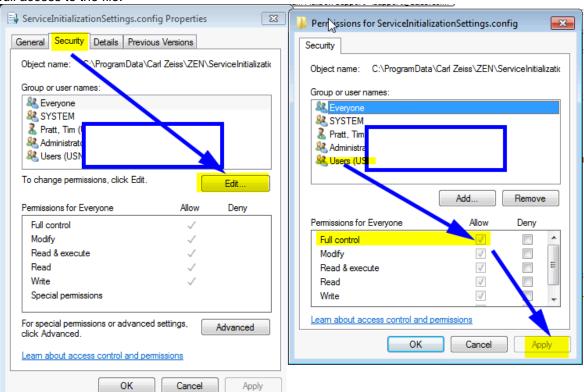

Right click on file choose properties: choose the security tab hit edit highlight the users group in the upper window area and hit allow full control. Hit apply and ok and that should resolve any further errors

If you have questions please call 1-800-509-3905 or Email <a href="mailto:support@zeiss.com">support@zeiss.com</a>